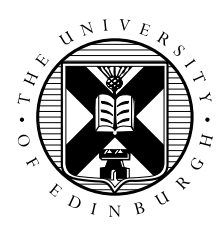

# MPI-2 single-sided communication on ARCHER

September 6, 2017

### 1 Introduction

The purpose of this exercise is to investigate the single-sided functionality of MPI-2. You will start with a working MPI parallelised image processing code and replace the point-to-point functions for haloexchange with MPI-2 single-sided operations.

## 2 FENCE and PUT

Your first single-sided version will use MPI\_WIN\_FENCE for synchronisation and MPI\_PUT for data movement.

- first, add window creation and tidy-up function calls, use MPI\_WIN\_CREATE to create a window and MPI\_WIN\_FREE to destroy the window. Test your program still works and gets the right answer.
- next, add synchronisation function calls, use MPI\_WIN\_FENCE before your main loop and MPI\_WIN\_FENCE inside your main loop. Test your program still works and gets the right answer.
- finally replace the non-blocking point-to-point function calls with MPI\_PUT function calls. Remember to remove the calls to MPI\_WAIT or MPI\_WAIT\_ALL. Test your program still works and gets the right answer.

Now, for various numbers of processes, benchmark your new single-sided program with images of different sizes.

Is your new code faster or slower than the point-to-point version you started with? Does your new code strong-scale (same input image, more processes) well or badly? Does your new code weak-scale (bigger input image, more processes) well or badly?

# 3 FENCE and GET

Make a new version of your image-processing code that uses MPI\_GET instead of MPI\_PUT. You should be able to re-use the window creation, synchronisation using MPI\_WIN\_FENCE, and tidy-up code without any changes.

Is this new code faster or slower than the version using MPI\_PUT? Does your new code strong-scale (same input image, more processes) well or badly? Does your new code weak-scale (bigger input image, more processes) well or badly?